# Creare test di geografia con *ChatGPT*

- Regole generali per creare prompt efficaci
- [Definire il contesto](#page-1-0)

1

- [Scegliere il tipo di domanda](#page-1-0)
- [Rivedere le domande generate](#page-2-0)
- [Migliorare l'output](#page-3-0)
- **[Conclusioni](#page-3-0)**

Possiamo usare *ChatGPT* nella didattica in diversi modi; per esempio, possiamo farci aiutare a **creare dei test** su un determinato argomento. Possiamo creare domande personalizzate per il nostro insegnamento e adattarle ai livelli di competenza e alle specifiche del curriculum.

In questo esempio, vedremo come usare *ChatGPT* per creare un test sulla **geografia fisica**  dell'Europa.

## Regole generali per creare prompt efficaci

Il testo che sottoponiamo a *ChatGPT* (e in particolare le domande) si chiama **prompt.** Il testo generato da *ChatGPT* è detto **output.**

L'output di *ChatGPT* dipende fortemente dai prompt che gli sottoponiamo, perciò è importante scrivere prompt efficaci. In questo paragrafo vedremo alcuni princìpi guida che stanno alla base delle buone pratiche nella scrittura dei prompt.

Il testo che usiamo come prompt può contenere questi componenti.

- **istruzione:** si tratta del compito o dell'indicazione specifica che *ChatGPT* deve eseguire,
- **contesto:** è costituito da tutte le informazioni esterne che possono indirizzare il modello verso risposte migliori; queste informazioni possono definire una situazione specifica che *ChatGPT* deve considerare per rispondere in maniera ottimale;
- **dati in input:** si tratta della domanda per la quale ci interessa trovare una risposta oppure di dati necessari a *ChatGPT* per generare la sua risposta.
- **indicatore dell'output:** definisce le caratteristiche dell'output, oppure il suo formato.

Ognuno di questi componenti è descritto da una o più parole che inseriamo nel prompt. Non tutti questi componenti sono necessari per un prompt: talvolta può bastare un'istruzione, talvolta occorre usarli tutti.

Teniamo a mente che *ChatGPT* è un un'intelligenza artificiale basata sul modello generativo GPT-3.5, addestrata con dati aggiornati a gennaio 2022 su enormi quantità di testi provenienti da Internet. La sua principale funzione è generare testi coerenti in risposta alle nostre domande, in modo simile a come lo farebbe un essere umano. È importante formulare prompt efficaci per poter ottenere:

- **precisione nelle risposte:** formulare prompt chiari, non ambigui e specifici è fondamentale per ottenere risposte accurate. Maggiori dettagli e chiarezza nei prompt consentono all'IA di comprendere meglio le nostre intenzioni e di fornire informazioni più precise e quindi risultati soddisfacenti;
- **risparmio di tempo:** un prompt ben strutturato riduce il rischio di ottenere risposte fuorvianti o inutili, e di dover riformulare le richieste;
- **creatività:** anche se *ChatGPT* è un programma, è possibile richiedere una certa creatività nelle risposte se necessario.

# <span id="page-1-0"></span>Definire il contesto

Innanzitutto bisogna entrare nel sito <https://chat.openai.com/>fare il login o creare un nuovo account. Quindi iniziamo una nuova chat cliccando su

Affinché le domande siano adeguate alla nostra classe dobbiamo specificare il **livello scolastico**  ed eventualmente la **difficoltà** che vogliamo nel nostro test. Possiamo anche specificare lo **scopo**  del test, se questo può influenzare il risultato che vogliamo ottenere.

Ora possiamo inserire il nostro primo prompt. Ricordiamo che a parità di prompt, ovvero di domanda rivolta a *ChatGPT*, possiamo ricevere risposte molto diverse tra loro.

voglio realizzare un test di geografia per i miei studenti di prima superiore relativamente  $\bullet$ all'Europa fisica. Inizierò a darti indicazioni dal prossimo prompt

 $0 0 0 0$ Certamente, sono qui per aiutarti a creare il tuo test di geografia sull'Europa fisica per i tuoi studenti di prima superiore. Attendo le tue indicazioni nel prossimo prompt per iniziare a elaborare le domande e le risposte per il test.

# Scegliere il tipo di domanda

Possiamo generare diversi tipi di domande:

• **Domande vero/falso.**

֍

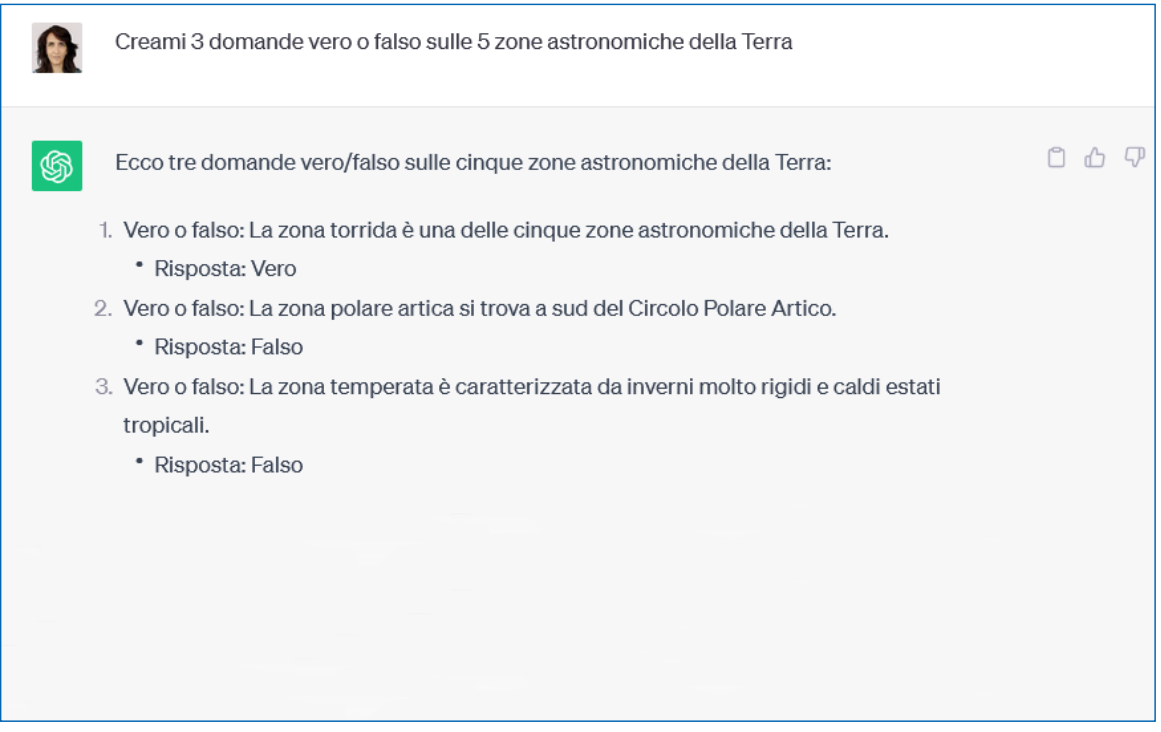

<span id="page-2-0"></span>• **Domande a risposta multipla:** la risposta corretta può essere una sola o più di una; dobbiamo specificare quante sono le opzioni possibili.

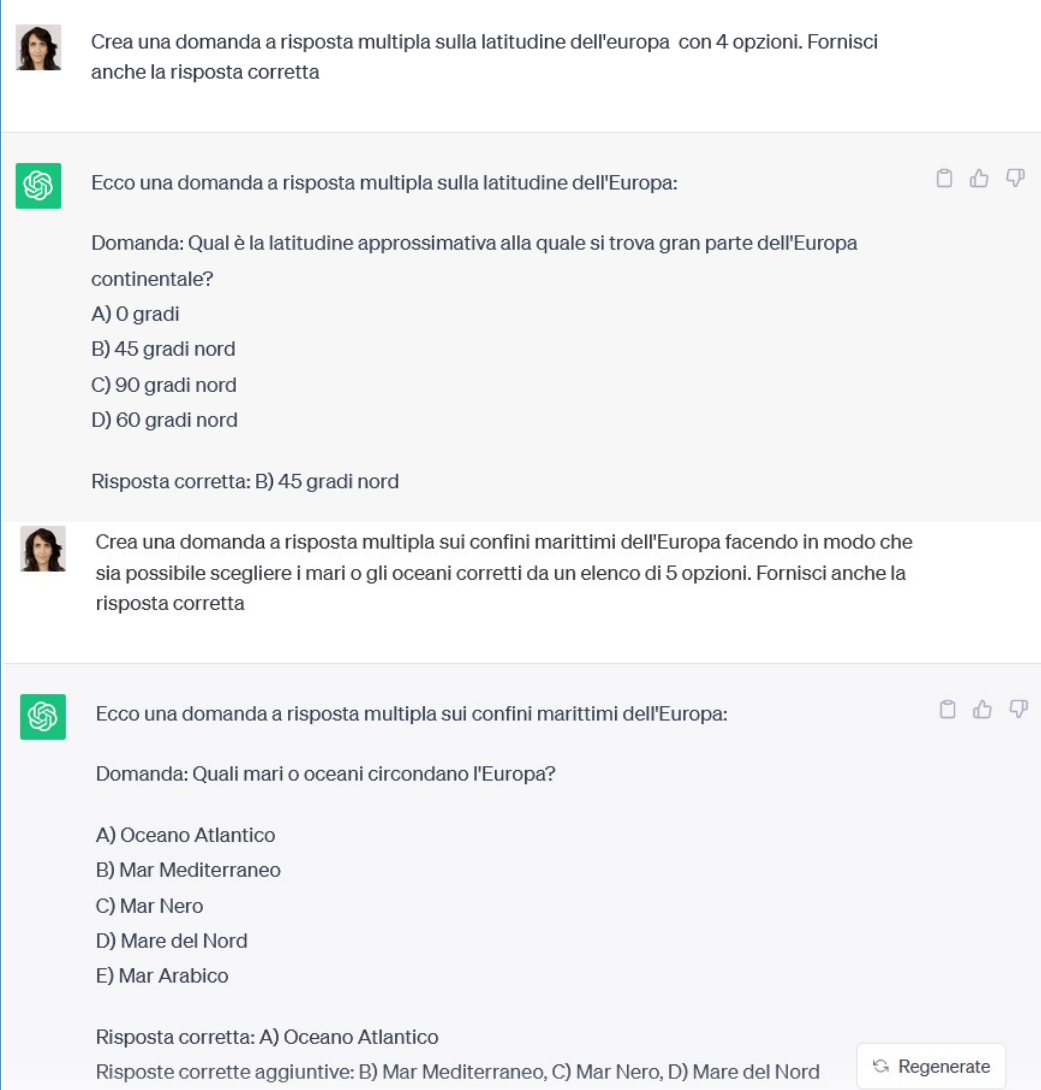

### • **Domande a risposta breve:** la risposta dev'essere una frase breve o una parola.

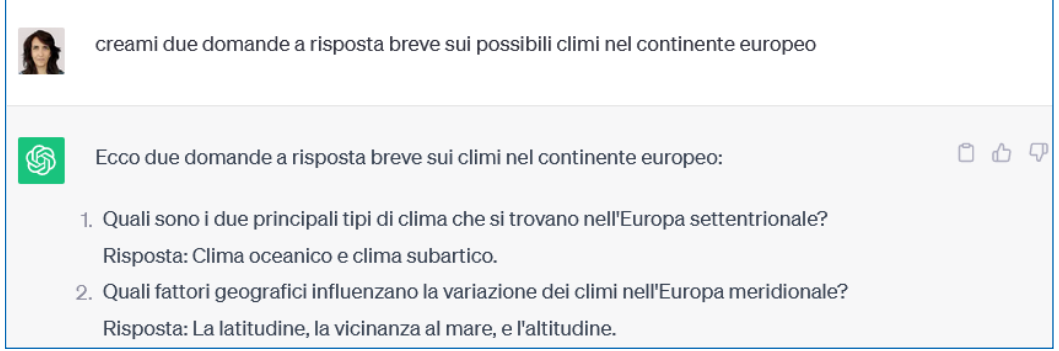

3

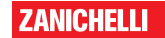

<span id="page-3-0"></span>• **Domande a completamento:** studenti e studentesse devono completare una frase o una tabella.

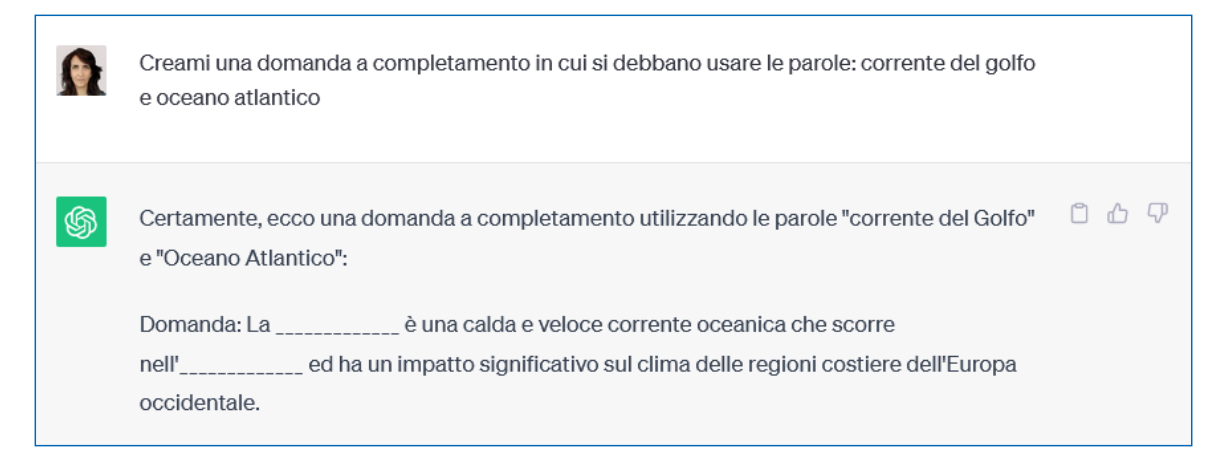

### Ora proviamo a creare una **tabella da completare.**

creami una tabella a completamento in cui le colonne hanno la sequente intestazione: lago, stato. Metti nella prima colonna 4 tra i laghi più estesi d'europa e ometti le parole nella seconda colonna. Dopo la tabella elenca le parole mancanti

Ecco la tabella a completamento con le intestazioni richieste:

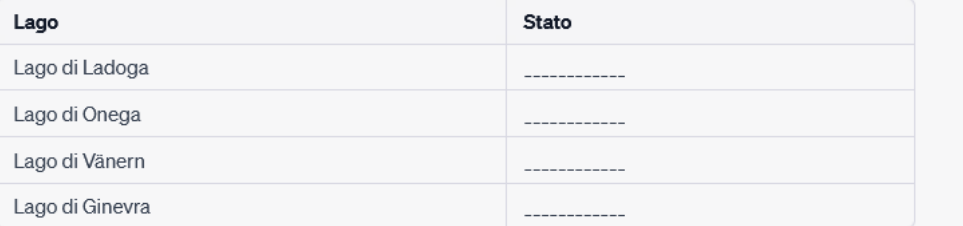

Parole mancanti:

1. Russia

 $\bullet$ 

 $\circledR$ 

- 2. Russia
- 3. Svezia

4

4. Svizzera

<sup>G</sup> Regenerate

 $0 0 0$ 

• **Domande a risposta aperta:** studenti e studentesse devono rispondere in modo più dettagliato e approfondito.

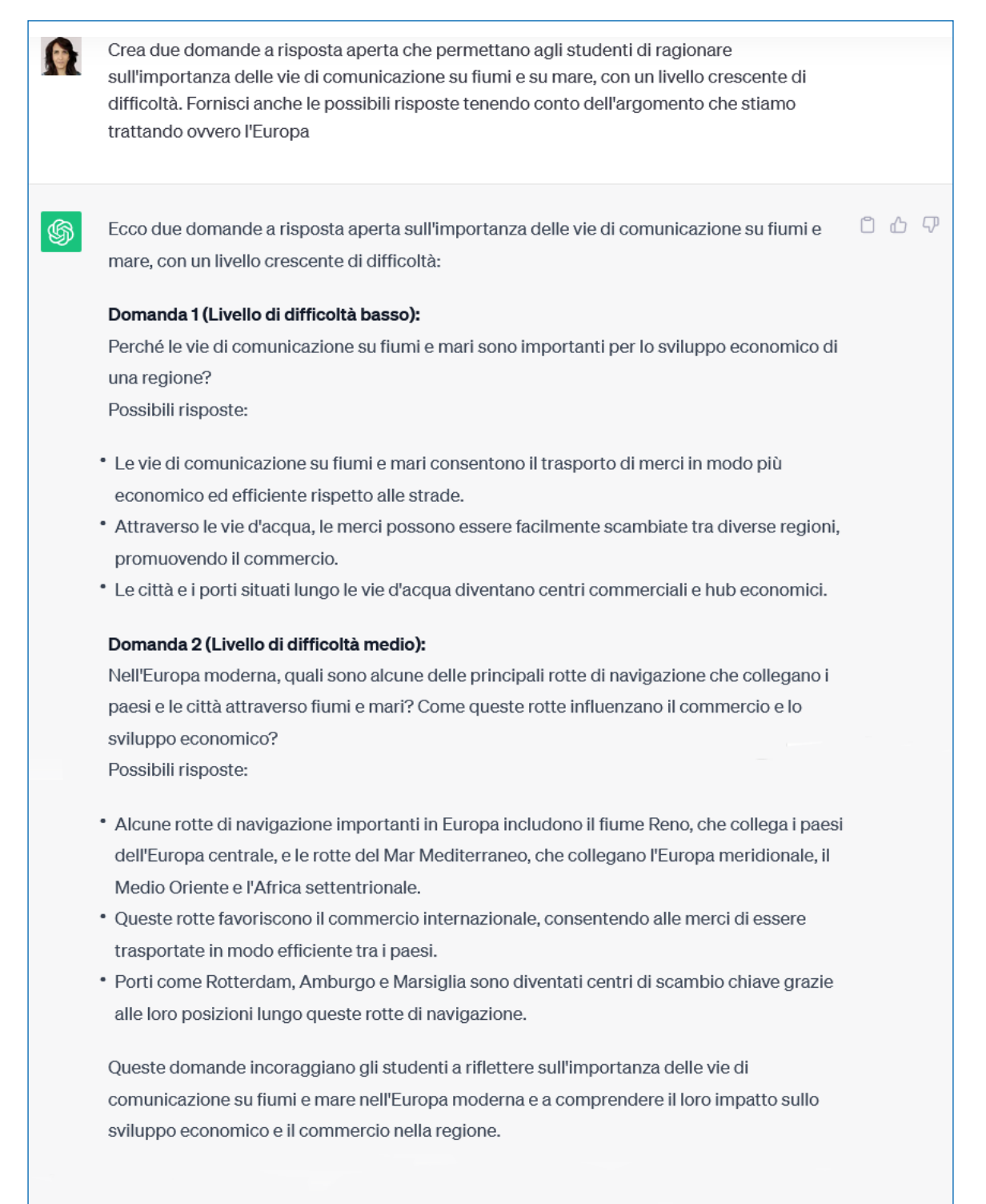

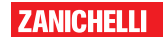

• Possiamo creare domande aperte che richiedono a chi studia di **confrontare** concetti.

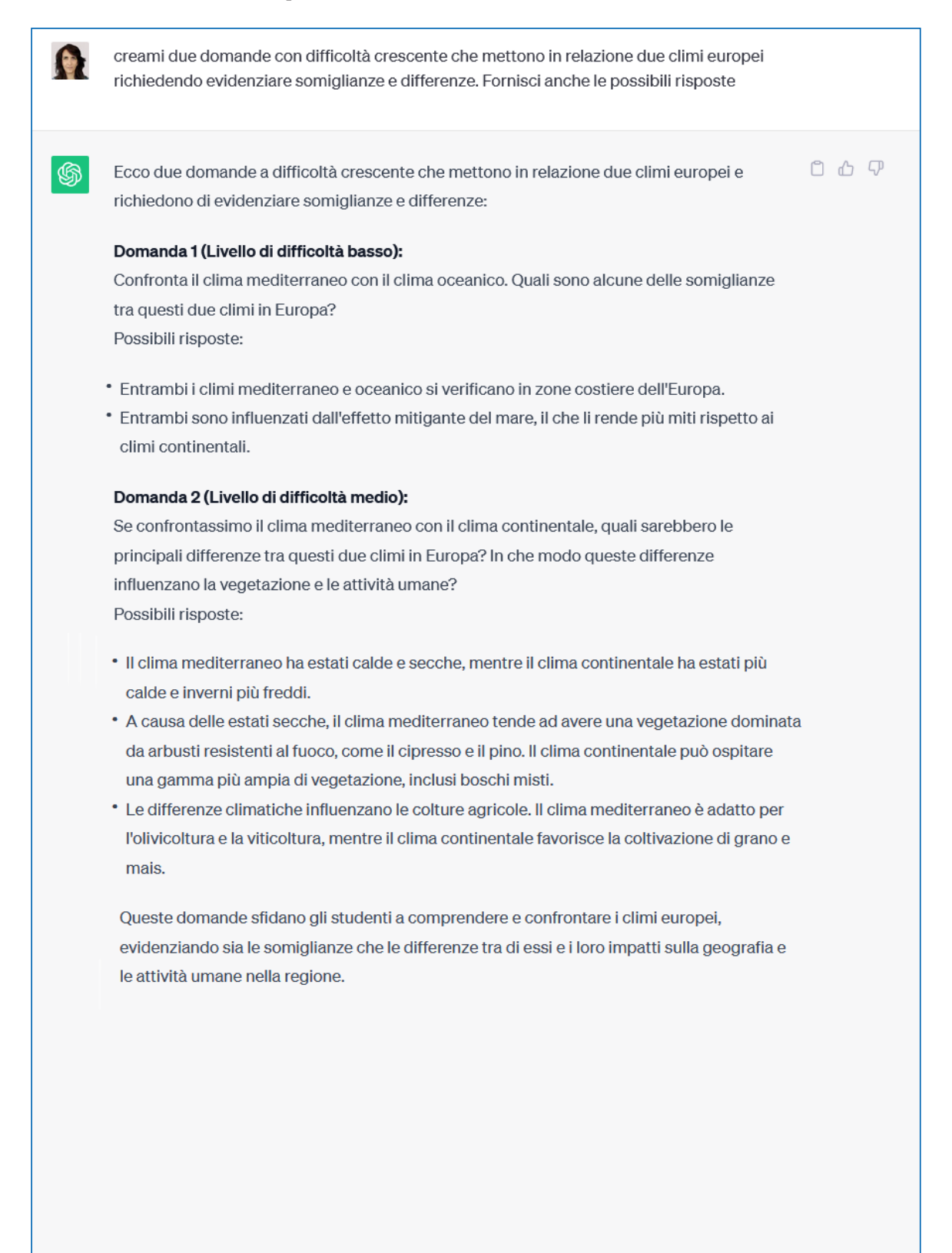

· Ora creiamo domande aperte in cui sia richiesta una definizione per valutare la comprensione di termini chiave e concetti.

crea una domanda aperta che richieda la definizione dei tipi di foce e che permetta di valutare la comprensione delle cause che determinano tali forme. Fornisci anche la possibiel risposta

֍

ie.

n n T Ecco una domanda aperta che richiede la definizione dei tipi di foce e la comprensione delle cause che determinano tali forme:

### Domanda:

Descrivi i due principali tipi di foce presenti nei fiumi, e spiega quali fattori geografici e ambientali influenzano la formazione di ciascun tipo.

### Possibile risposta:

Le due principali tipologie di foce nei fiumi sono la "foce a delta" e la "foce estuariale".

- 1. La foce a delta si forma quando un fiume si divide in numerosi canali più piccoli chiamati "bracci" o "canali distributari" prima di raggiungere il mare o un lago. Questo tipo di foce è spesso associato a fiumi che trasportano un grande volume di sedimenti, come argilla, sabbia e limo. La formazione di un delta è influenzata dalla velocità del flusso del fiume, dalla quantità di sedimenti trasportati e dalla marea del mare o del lago. Questi fattori causano la sedimentazione dei materiali portati dal fiume, formando una serie di canali e isole.
- 2. La foce estuariale si verifica quando un fiume incontra il mare o un'ampia insenatura e forma una miscela di acqua dolce e acqua salata. Questo tipo di foce è tipico di fiumi con una pendenza più dolce e un flusso meno rapido rispetto a quelli deltaici. La forma dell'estuario è influenzata dalla marea, dalle correnti marine e dalle condizioni geologiche locali. L'acqua salata proveniente dal mare si spinge verso l'interno dell'estuario durante l'alta marea, mentre l'acqua dolce del fiume scorre verso il mare durante la bassa marea.

In entrambi i casi, le caratteristiche geografiche, l'idrologia e i cambiamenti ambientali contribuiscono a determinare la forma specifica della foce di un fiume.

• Oppure proviamo a fare domande aperte che possano stimolare la riflessione critica, presentando degli ipotetici scenari.

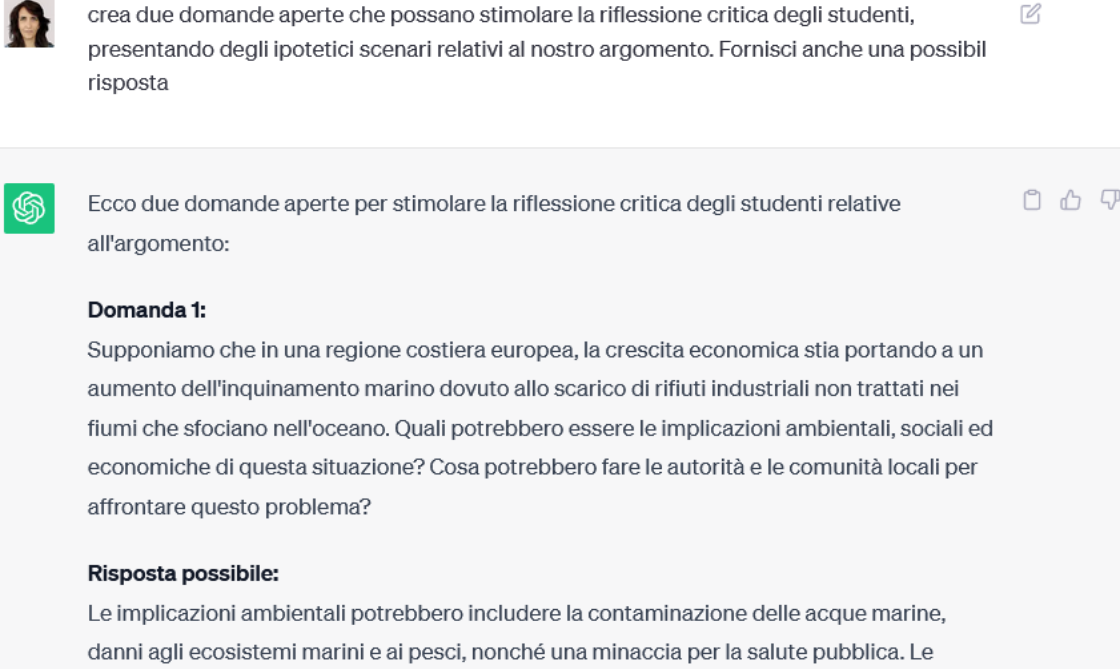

implicazioni sociali potrebbero includere la perdita di risorse marine per le comunità economiche potrebbero comprendere la diminuzione del turismo e delle attività di pesca.

Le autorità e le comunità locali potrebbero affrontare il problema attraverso l'attuazione di leggi ambientali più rigorose, il miglioramento delle infrastrutture per il trattamento dei rifiuti industriali e la promozione dell'educazione ambientale per sensibilizzare la popolazione.

### Domanda 2:

 $\mathfrak{G}$ 

Immagina che l'Europa stia sperimentando un periodo di cambiamento climatico accelerato, con un aumento delle temperature medie e una diminuzione delle precipitazioni nelle regioni settentrionali. Come potrebbero cambiare i paesaggi, i biomi e le attività umane in Europa in risposta a queste condizioni climatiche in evoluzione?

### Risposta possibile:

 $\overline{8}$ 

In risposta al cambiamento climatico accelerato, le regioni settentrionali dell'Europa potrebbero sperimentare un cambiamento nei biomi, con una possibile espansione della tundra e una riduzione delle aree coperte dalla taiga. I paesaggi potrebbero essere influenzati da cambiamenti nella distribuzione delle specie vegetali e animali. Le attività umane potrebbero subire cambiamenti significativi, con potenziali impatti sull'agricoltura, la pesca, il turismo e l'approvvigionamento idrico. Le comunità potrebbero dover adottare

• **Debate:** studenti e studentesse si dividono in squadra PRO e squadra CONTRO, si confrontano su un determinato argomento. Sono fondamentali le fonti che avallano le rispettive posizioni.

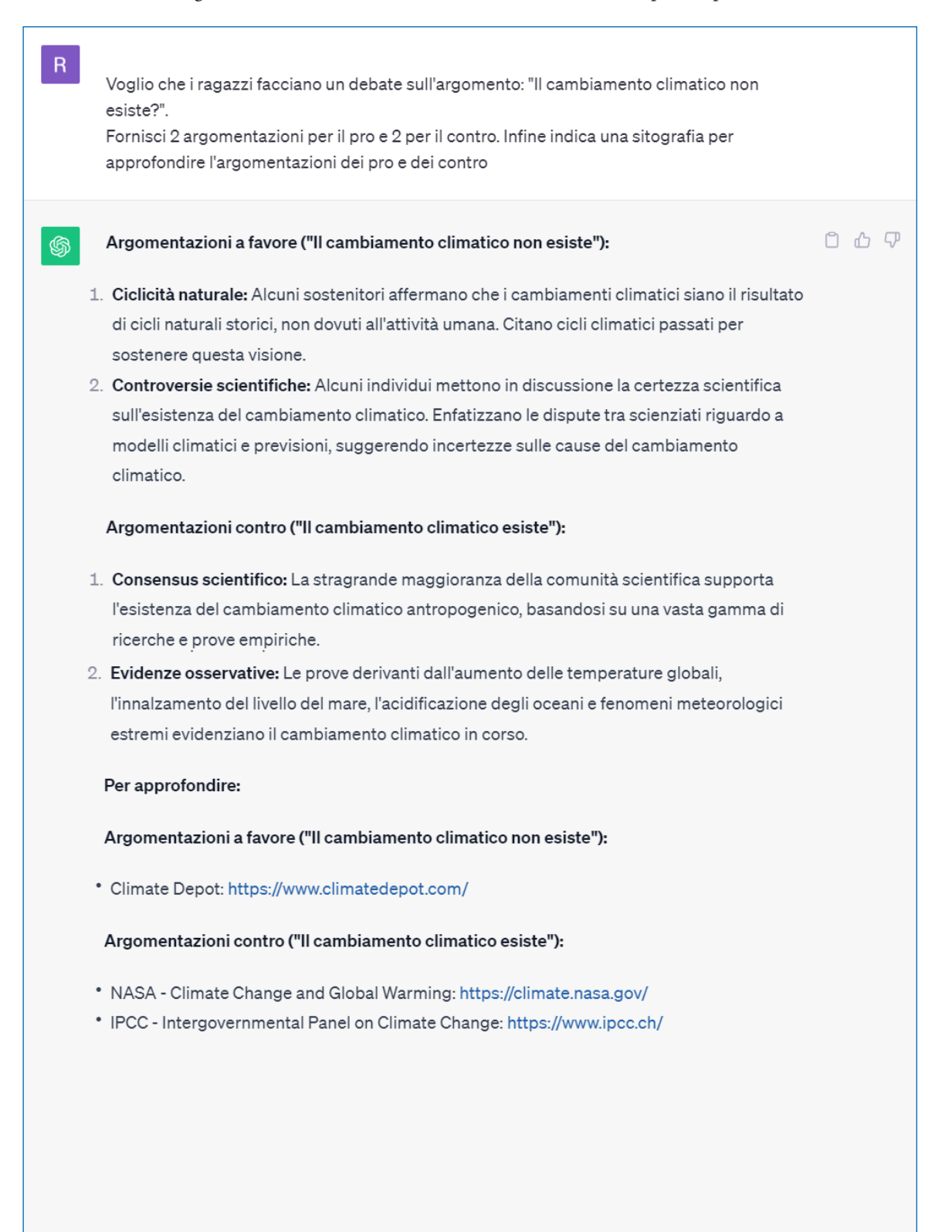

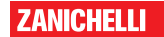

### Rivedere le domande generate

Una volta ottenute le domande da *ChatGPT,* è fondamentale rivederle attentamente per garantire che siano corrette. Dobbiamo sempre ricordare che le risposte che riceviamo dall'IA sono generate da un programma e non da un esperto umano.

*ChatGPT* crea le risposte in base alla **probabilità** che una certa parola venga dopo un'altra in una certa frase, ma non capisce il senso di quello che sta facendo e può generare risposte diverse da quelle che volevamo e soprattutto con dati errati. Occorre quindi sempre revisionare le risposte fornite, perché siamo noi i veri esperti della materia.

Se l'errore è dovuto a una cattiva interpretazione della nostra richiesta, dovremo cercare di essere più precisi; se i dati sono sbagliati dovremo farlo notare e fornire i dati corretti.

creami una tabella a completamento relativamente ai 5 fiumi più lunghi d'europa che contenga le seguenti colonne: fiume , lunghezza, foce, paesi attraversati. Le parole mancanti devono essere 10 e non sempre nella stessa colonna

n n P Ecco una tabella a completamento sulle informazioni relative ai 5 fiumi più lunghi d'Europa, con 10 parole mancanti distribuite in modo casuale tra le colonne:

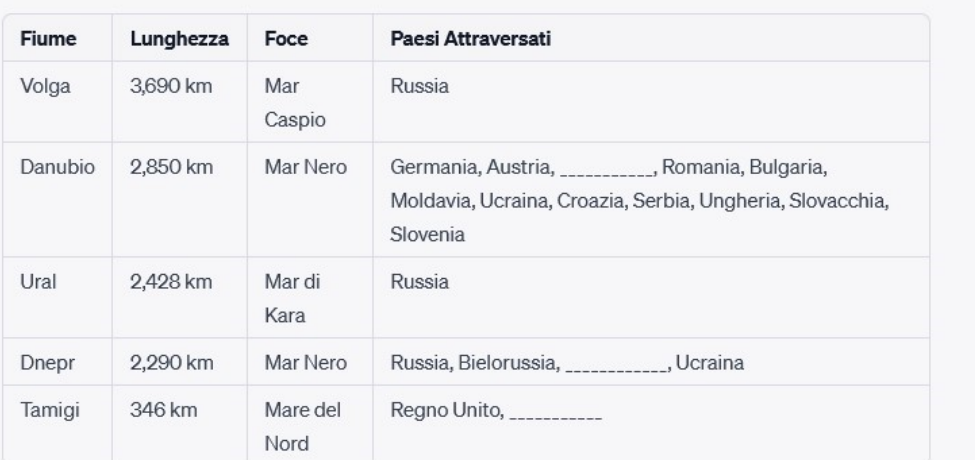

Le parole mancanti nelle colonne sono:

· Bulgaria

i Co

෯

- \* Kazakhstan
- · Turchia
- \* Bielorussia
- · Francia
- · Germania
- Regno Unito
- Ucraina
- Romania
- \* Slovacchia

**ZANICHELLI** 

Questa volta la risposta non ci soddisfa per nulla: *ChatGPT* ha sbagliato mettendo il Tamigi come quinto fiume più lungo in Europa, fa sfociare l'Ural nel mare di Kara e le parole mancanti sono tutte nell'ultima colonna.

Se vogliamo ottenere una tabella che rispecchi il contenuto di un testo dobbiamo fornire i dati corretti a *ChatGPT.*

Per fornire una tabella basta scrivere le righe con un **carattere separatore** per i diversi campi. Si può usare il carattere che vogliamo purché non compaia nei dati. Qui usiamo la barretta verticale | o *pipeline.*

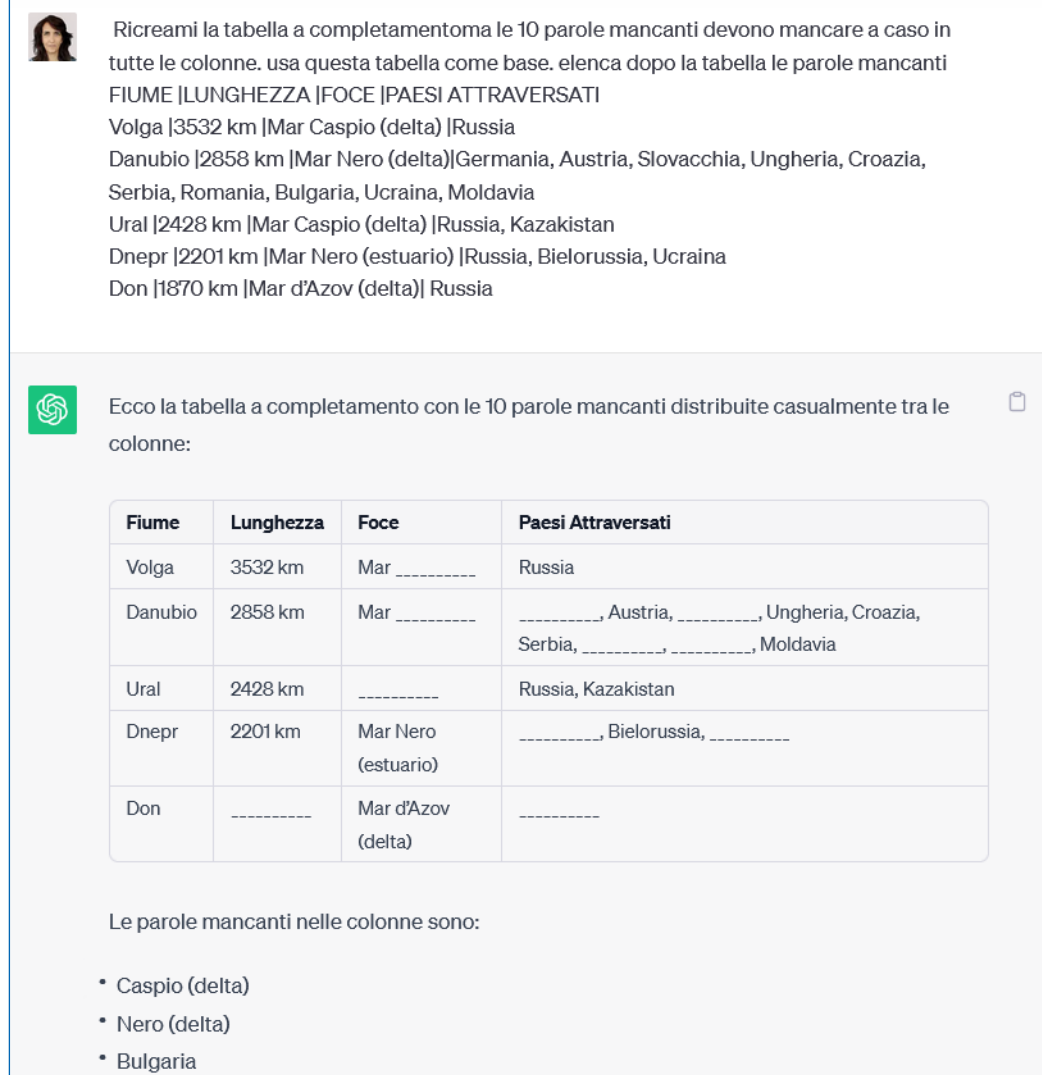

- Ucraina
- \* Ungheria
- Romania
- \* Bielorussia
- \* Moldavia

11

\* Mar Caspio (delta)

Adesso va meglio, anche se le parole mancanti sono 11 e l'elenco delle risposte corrette non è giusto. In questo caso impieghiamo meno tempo a crearla da noi!

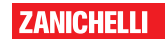

# Migliorare l'output

 $\bullet$ 

Abbiamo notato che le domande che *ChatGPT* ha generato si basano sulla sua base di conoscenza.

Se vogliamo generare in automatico una serie di domande su un testo specifico, dobbiamo fornire noi il testo, racchiudendolo tra dei caratteri che siamo sicuri non siano presenti nel testo stesso.

Nel fornire testi a *ChatGPT* dobbiamo assicurarci che si tratti di testi di pubblico dominio, **non coperti da copyright.**

Creami un test per studenti di prima superiore che contenga: 2 domande vero e falso, 5 domande a risposta multipla, 2 domande a completamento e 1 domanda aperta di riflessione su un possibile scenario. Fornisci anche le risposte corrette. Le domande sono relative al sequente testo tra virgolette "Nel corso delle ere geologiche, i climi della Terra sono cambiati diverse volte. Con l'espressione cambiamento climatico non si indica questo fenomeno, ma un problema recente, causato dal consumo energetico avviato in Europa con la Rivoluzione industriale. Dal XIX secolo, l'utilizzo sempre più massiccio di combustibili fossili (carbone, petrolio, gas naturale) per produrre energia ha immesso in atmosfera quantitativi di gas serra che il ritmo biologico della Terra fatica a smaltire. Questi gas sono la prima causa dell'aumento delle temperature medie del pianeta: il cosiddetto riscaldamento globale. Il cambiamento climatico è dunque la prima conseguenza del riscaldamento globale. Si tratta di un problema ambientale nuovo? Soprattutto in Europa, gli effetti antropici sulla biosfera sono molto forti da qualche secolo: l'agricoltura e l'allevamento intensivi, insieme alla cementificazione del suolo che ha accompagnato l'espansione delle città, compromettono da tempo la vita di diverse specie animali e vegetali. Il riscaldamento globale nasce all'interno di questa tendenza: inizialmente era solo una delle cause della crisi ambientale, ma oggi si sta trasformando nel problema principale. Negli ultimi 50 anni, infatti, le temperature globali si stanno alzando così velocemente che le specie viventi non riescono ad adattarsi rischiando l'estinzione. Cos'è l'effetto serra? L'effetto serra è un fenomeno naturale che rende possibile la vita sulla Terra. L'atmosfera terrestre, infatti, trattiene il calore che altrimenti verrebbe disperso nello spazio. Questo accade perché i gas serra come l'anidride carbonica (CO2) trattengono una parte della radiazione solare riflessa dalla superficie terrestre. Per farla breve: i raggi solari raggiungono la superficie terrestre e la riscaldano; i raggi infrarossi che la Terra riemette vengono in parte «rimbalzati» al suolo, proprio grazie ai gas serra senza i quali avremmo temperature medie sotto lo zero. Quali sono i gas serra? I gas serra sono molti, ma anche nel loro insieme compongono una minima parte dell'atmosfera. Il gas serra più presente in atmosfera è il vapore acqueo (H2O); seguono l'anidride carbonica (CO2), il metano (CH4) e l'ossido di azoto (N2O) : tutti gas naturalmente presenti nell'aria. Esistono poi i gas serra creati dalle attività umane, come i gas fluorurati, tra cui i clorofluorocarburi (CFC, leggi Come sostituire i CFC?). La CO2 è il gas serra più «famoso» perché compone l'80% delle attuali emissioni antropiche, per questo le politiche di contenimento al riscaldamento globale vengono spesso descritte come «lotta all'anidride carbonica». In realtà il metano e l'ossido di azoto riescono a trattenere molto più calore della CO2 e rimangono in atmosfera per più tempo. Dunque la CO2 non è il gas serra più problematico, il problema è che dopo due secoli di industrializzazione ne produciamo troppa. Quanto è cambiato il clima europeo dal XIX secolo? Gli scienziati stimano che oggi la temperatura media del pianeta sia di 1ºC più alta dell'era preindustriale. L'accordo di Parigi stipulato nel 2015 da quasi tutti i paesi del mondo, intende fronteggiare la crisi climatica e per farlo stabilisce che questo aumento non debba superare i 2 °C, per evitare gravi danni.

 $\overline{\mathscr{O}}$ 

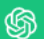

Ecco il test con le domande e le risposte relative al testo fornito:

### n n T

#### **Domande Vero/Falso:**

- 1. Vero o falso: Il termine "cambiamento climatico" si riferisce principalmente ai cambiamenti climatici avvenuti durante le ere geologiche.
	- \* Risposta: Falso
- 2. Vero o falso: L'effetto serra è un fenomeno naturale che contribuisce a mantenere la temperatura sulla Terra.
	- Risposta: Vero

### Domande a Risposta Multipla:

- 1. Quale è la principale causa dell'aumento delle temperature medie del pianeta secondo il testo?
	- A) L'attività vulcanica
	- B) L'espansione delle città
	- C) L'utilizzo di combustibili fossili
	- D) L'agricoltura intensiva
	- · Risposta: C) L'utilizzo di combustibili fossili
- 2. Quali sono alcuni dei gas serra naturalmente presenti nell'atmosfera?
	- A) Ossigeno e azoto
	- B) Anidride carbonica e metano
	- C) Clorofluorocarburi e idrogeno
	- D) Acqua e vapore acqueo
	- · Risposta: B) Anidride carbonica e metano
- 3. Qual è il gas serra più comune nelle emissioni antropiche?
	- A) Ossido di azoto

**B)** Metano

- C) Anidride carbonica
- D) Clorofluorocarburi
- \* Risposta: C) Anidride carbonica

4. Quanti gradi Celsius si cerca di evitare di superare secondo l'Accordo di Parigi del 2015?

 $A)1^{\circ}C$ 

- $B)3^{\circ}C$
- $C) 4 °C$

 $D) 2$ <sup>°</sup>C

- Risposta: D) 2 °C
- 5. Qual è l'obiettivo principale dell'Accordo di Parigi del 2015?
	- A) Limitare l'utilizzo di combustibili fossili
	- B) Stabilizzare il clima a livelli preindustriali
	- C) Evitare gravi danni climatici
	- D) Promuovere l'industrializzazione
	- \* Risposta: C) Evitare gravi danni climatici

#### Domande a Completamento:

- 1. Spiega in breve cosa significa "effetto serra" e come contribuisce a mantenere la temperatura sulla Terra.
	- \* Risposta: L'effetto serra è un fenomeno naturale in cui i gas serra come l'anidride carbonica trattenengono una parte della radiazione solare riflessa dalla superficie

tutto il calore venga disperso nello spazio.

- 2. Quali sono i principali gas serra naturalmente presenti nell'atmosfera menzionati nel testo?
	- \* Risposta: I principali gas serra naturalmente presenti nell'atmosfera sono il vapore acqueo (H2O), l'anidride carbonica (CO2), il metano (CH4) e l'ossido di azoto (N2O).

#### **Domanda Aperta di Riflessione:**

- 1. Considerando l'aumento delle temperature globali e il cambiamento climatico, immagina una situazione in cui il tuo paese dovesse affrontare una grave siccità. Come pensi che questa situazione potrebbe influenzare la vita delle persone, l'agricoltura e l'ambiente locale? Quali misure potrebbero essere adottate per affrontare questa sfida?
- \* Risposta: Le risposte possono variare, ma gli studenti potrebbero menzionare che una grave siccità potrebbe portare a una riduzione delle risorse idriche disponibili, causando problemi per l'agricoltura, il consumo umano e la vita della fauna locale. Potrebbero suggerire misure come la promozione di pratiche di utilizzo efficiente dell'acqua, la diversificazione delle fonti di approvvigionamento idrico e la sensibilizzazione sulla conservazione dell'acqua.

Possiamo anche cercare di rendere più divertenti le nostre verifiche, ma occorre fare attenzione: i risultati sono imprevedibili!

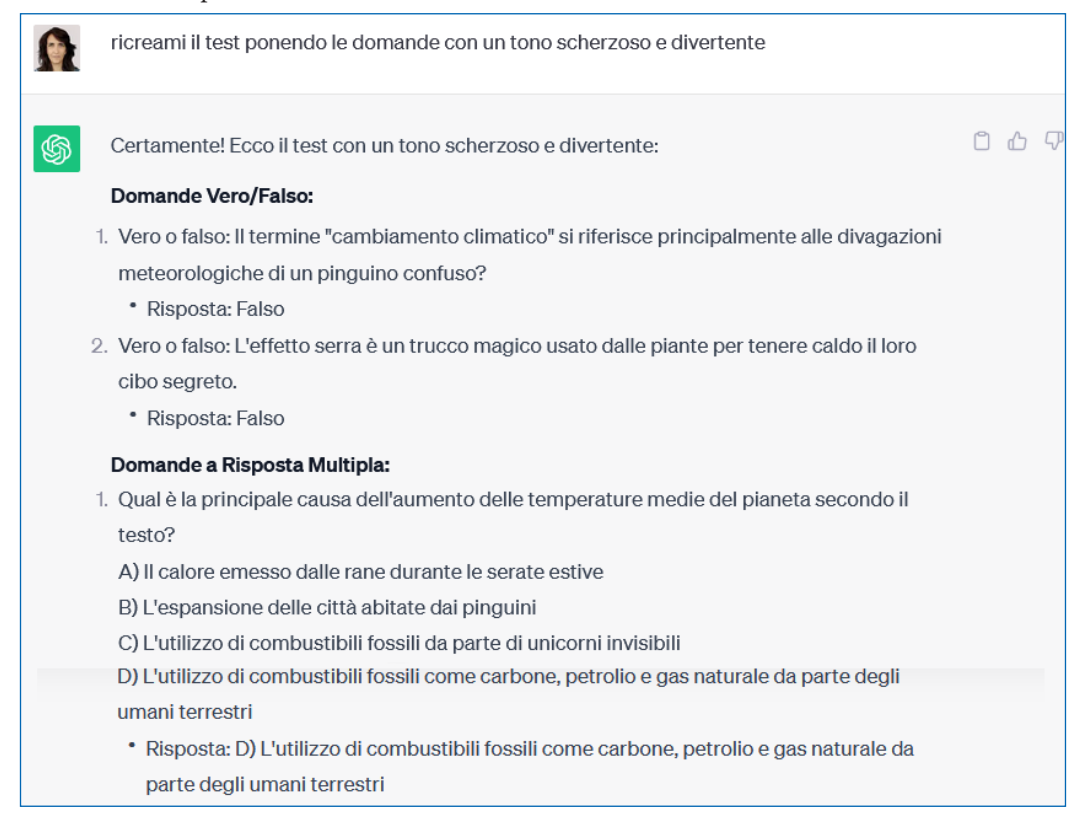

- 2. Quali sono alcuni dei gas serra naturalmente presenti nell'atmosfera?
	- A) Scirocco e bora
	- R) Anidride carbonica e marshmallow
	- C) Vapore acqueo e nuvole di zucchero filato
	- D) Ossigeno e ozono
	- \* Risposta: B) Anidride carbonica e marshmallow
- 3. Qual è il gas serra più comune nelle emissioni antropiche?
	- A) Gas delle bolle di sapone
	- B) Anidride carbonica
	- C) Biscotti al cioccolato
	- D) Polvere di stelle
	- \* Risposta: B) Anidride carbonica
- 4. Quanti gradi Celsius si cerca di evitare di superare secondo l'Accordo di Parigi del 2015?
	- A) 42 °C perché è la risposta alla domanda fondamentale sulla vita, l'universo e tutto quanto
	- B) 2 °C, ma solo se non stai indossando calzini di lana
	- C) 5 °C perché chi vuole abbronzarsi
	- D) 2 °C, per evitare gravi danni climatici
	- \* Risposta: D) 2 °C, per evitare gravi danni climatici
- 5. Qual è l'obiettivo principale dell'Accordo di Parigi del 2015?
	- A) Promuovere il concorso di sculture di ghiaccio
	- B) Creare una gigantesca pista da sci nel deserto
	- C) Evitare che i pinguini diventino degli aspirapolvere
	- D) Evitare gravi danni climatici
	- \* Risposta: D) Evitare gravi danni climatici

### **Domande a Completamento:**

15

- 1. Spiega in modo stravagante cosa significa "effetto serra" e come contribuisce a mantenere la temperatura sulla Terra.
	- \* Risposta: L'effetto serra è come una coperta fatta di burritos giganti che la Terra si avvolge intorno per tenerla al caldo. Questi burritos giganti, noti come gas serra, catturano il calore del sole e lo mantengono vicino alla Terra per evitare che diventi un pianeta congelato.
- 2. Quali sono i principali gas serra naturalmente presenti nell'atmosfera menzionati nel testo?
	- \* Risposta: I principali gas serra naturalmente presenti nell'atmosfera sono come i supereroi dell'aria: vapore acqueo (H2O), anidride carbonica (CO2), metano (CH4) e ossido di azoto (N2O).

#### **Domanda Aperta di Riflessione:**

- 1. Immagina una situazione assurda in cui gli unicorni prendano il controllo della produzione di gas serra. Come pensi che questa situazione potrebbe influenzare il clima e la vita sulla Terra? Quali misure potrebbero essere adottate per convincere gli unicorni a ridurre le emissioni di gas serra?
- \* Risposta: Le risposte possono variare, ma gli studenti potrebbero immaginare che gli unicorni, essendo creature mistiche, potrebbero produrre gas serra magici che causano tempeste di scintille. Per convincerli a ridurre le emissioni, potremmo cercare di negoziare con loro offrendo stelle filanti come alternative più

### **Conclusioni**

Per ottenere i migliori risultati da *ChatGPT:*

- **Forniamo domande chiare e specifiche:** diamo istruzioni semplici e chiare. Indichiamo chiaramente il tipo di domanda che desideriamo e forniamo i dettagli pertinenti: argomenti, concetti chiave e, se necessario, riportiamo una sintesi dell'oggetto della verifica. Per esempio, "Crea una domanda a risposta multipla sulle zone climatiche europee con 4 opzioni".
- **Forniamo il contesto:** aggiungiamo informazioni alla richiesta, come il livello di difficoltà della domanda, il livello degli studenti o lo scopo. Per esempio, "Genera una domanda a risposta breve di difficoltà media per studenti delle superiori che non conoscono bene l'italiano".
- **Non fidiamoci:** *ChatGPT* non è un oracolo onnisciente. I veri esperti della nostra materia siamo noi. Controlliamo sempre i risultati forniti in modo critico, come se avessimo chiesto a un nostro bravo studente di fare un determinato compito.
- **Siamo creativi:** proviamo strade nuove e nuovi scenari, non per scoprire i limiti dell'IA, ma per superare i nostri!

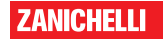